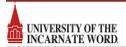

## **Checking the Status of a Request**

|                                                        |           |                                                                  | Q. Go to Search Recently Viewed                                 | ✓ ⑦ He              |
|--------------------------------------------------------|-----------|------------------------------------------------------------------|-----------------------------------------------------------------|---------------------|
| Q Quick Search                                         | ^         | Find Available Locations                                         | Vour Starred Events                                             | ~                   |
| Search Events                                          | Q         | I know WHEN my event should take place help me find a location!  | Your Starred Locations                                          | ^                   |
| Search Locations                                       | Q         | I know WHERE my event should take place help me choose a time!   | BMRF-H 101<br>Biomedical Research Facility 101 - 101 Erma       | C 🕁                 |
| Search Resources                                       | Q         |                                                                  | CAR-B 106<br>Carter Hall 106                                    | 2 🟠                 |
|                                                        | 4         | Create an Event                                                  | HSN-H 1106<br>Health Sciences North 1106                        | 2 🕁                 |
| Your Starred Event Searches     OBGYN Conference Rooms | \$        | Your Upcoming Events                                             | HSN-H 1901<br>Health Sciences North 1901 (Fukushima Auditorium) | C 🏠                 |
| Q Your Starred Location Searches                       | ^         | 2 Events in which you are the Requestor                          | HSN-H 2116<br>Health Sciences North 2116                        | 2                   |
| Tth floor                                              | \$        | Your Event Drafts No Event Drafts In which you are the Scheduler | HSS-H 7601 Health Sciences South 7601                           | C 🕁                 |
| av rooms av rooms test                                 | ☆<br>☆    | No Event Drafts in which you are the Requestor                   | STA-D 47<br>Stansbury Hall 47                                   | C 🕁                 |
| Classrooms - HSC                                       | 4         |                                                                  | See when these locations are available                          | i i                 |
| 🌍 hsc av test                                          | <b>\$</b> |                                                                  | Your Starred Resources                                          | ^                   |
| HSC Comp Labs                                          | ☆         |                                                                  | You do not have any Starred Resources!                          | 14                  |
| hsc conference room                                    |           |                                                                  | Throughout this site you can mark any Resource as "Starred" b   | y clicking its 🕆    |
| HSC WV May 19th                                        |           |                                                                  | icon.                                                           |                     |
| 🤪 june 13                                              | 4         |                                                                  |                                                                 | Customize Dashboard |
| Q Your Starred Resource Searches                       | ^         |                                                                  | ŵ                                                               | Lustomize Dashboard |
| You do not have any Starred Resource Searches!         |           |                                                                  |                                                                 |                     |
| Your Starred Reports                                   | ~         |                                                                  |                                                                 |                     |

1. After logging into 25Live, a "Your Events" box will appear in the middle of the screen.

- 2. Click either "Events in which you are the Requestor" or "Events in whichyou are the Scheduler" (only click this if you have room scheduling responsibilities).
  - 3. Click the desired Event Name.

| Lis | Calendar       | 1                                                   |             |                                       |            |            |           |                 |            | Future Only Al              | I Dates Cho | ose Columns 🛛 🔿 |
|-----|----------------|-----------------------------------------------------|-------------|---------------------------------------|------------|------------|-----------|-----------------|------------|-----------------------------|-------------|-----------------|
|     | Name           | Title                                               | Reference   | Organizations                         | Туре       | Categories | Your Role | Start Date      | Start Time | Creation Date               | State       | Locations       |
| ☆   | FPS Conference | Facilities Planning<br>and Scheduling<br>Conference | 2019-ABWTAK | FACILITIES PLANNING<br>AND SCHEDULING | Conference |            | Requestor | Wed Feb 13 2019 | 1:00 pm    | Wed Feb 13 2019 3:37<br>pm  | Tentative   |                 |
| 습   | test event 2   |                                                     | 2019-ABWMAJ | FACILITIES PLANNING<br>AND SCHEDULING | Meeting    |            | Requestor | Fri Jan 25 2019 | 10:00 am   | Wed Jan 23 2019<br>10:41 am | Cancelled   |                 |

4. Under the Details tab, the status of the location and/or resource requests will be shown under the Event Occurrences box. (Grey shapes indicate a pending assignment, colored shapes indicate approved assignments).

## **Tentative Event**

|                                                                    | $\sim$                                        |                                | Q, Go to Search Recently Viewed   | ~ ©!     |
|--------------------------------------------------------------------|-----------------------------------------------|--------------------------------|-----------------------------------|----------|
| FPS Conference<br>Facilities Planning and<br>Scheduling Conference |                                               | 2019-ABWTAK                    | Wed Feb 13 2019 1:00 pm - 2:00 pm |          |
| Details Occu                                                       | rrences Calendar Audit Trail                  |                                | Tentative 🗘 More Action           | ns v C ( |
| General                                                            | ^                                             | Event Categories               |                                   |          |
| Event Name:                                                        | FPS Conference                                | Custom Attribute               | *                                 | ,        |
| Event Title:                                                       | Facilities Planning and Scheduling Conference | Custom Attribute               | 9<br>0                            | 10       |
| Event Type:                                                        | Conference                                    | Contact Email                  | jeveryman@mail.wvu.edu            |          |
| Organization:                                                      | A FACILITIES PLANNING AND SCHEDULING          | Address                        |                                   |          |
| Scheduler:                                                         | 25LiveViewer Seat                             | Contact Name                   | John Everyman                     |          |
| Requestor:                                                         | 1 Demo User                                   | Contact Phone                  | 304-555-5555                      |          |
| Head Count:                                                        | 15 expected                                   | Number                         |                                   |          |
|                                                                    | 0 registered                                  | Event Info                     |                                   |          |
| Internal Notes:                                                    | Enter Comments Here                           | Event Owner:<br>Creation Date: | ▲ Demo User<br>Wed Feb 13 2019    |          |
| Event Relationshi                                                  | ps ^                                          | Reference:                     | 2019-ABWTAK                       |          |
|                                                                    |                                               | Cabinet:                       | 2019 SPECIAL EVENTS               |          |
|                                                                    |                                               | Folder:                        | Tentative Event Submitter Folder  |          |

## **Confirmed Event**

| WestVirginiaUniv                                          | versity.                                                                                                    |             |                                                                           | 📇 25Live Pro        | 🕜 Create an Event Demo Use | ar ≡ | More |
|-----------------------------------------------------------|----------------------------------------------------------------------------------------------------|-------------|---------------------------------------------------------------------------|---------------------|----------------------------|------|------|
|                                                           |                                                                                                    |             |                                                                           | Q. Go to            | Search Recently Viewed     | ~    | © H  |
| FPS Conference<br>Facilities Planning<br>Scheduling Confe | g and Second Second Sec | 2019-ABWTAK | Wed Feb 13 2019                                                           | 10:00 pm - 11:00 pm | ¥ ARM-D 206                |      | C    |
| Details Occurr                                            | ences Calendar Audit Trail                                                                                                    |             |                                                                           |                     | More Actions 🗸             | C    | (    |
| General                                                   |                                                                                                    | ^           | Event Categories                                                          |                     |                            |      | ~    |
| Event Name:<br>Event Title:<br>Event Type:                | FPS Conference<br>Facilities Planning and Scheduling Conference<br>Conference                                                                                                    |             | Custom Attributes                                                         |                     |                            |      | 1    |
| Organization:<br>Scheduler:                               | FACILITIES PLANNING AND SCHEDULING     SCHEDULING     SCHEDULING                                                                                                    |             | Contact Email jeveryman@mail.<br>Address<br>Contact Name John Everyman    | wvu.edu             |                            |      |      |
| Requestor:<br>Head Count:                                 | Demo User  15 expected                                                                                                    |             | Contact Name John Everyman<br>Contact Phone 304-555-5555<br>Number        |                     |                            |      |      |
|                                                           | 0 registered                                                                                                    |             | Event Info                                                                |                     |                            |      | 1    |
| Internal Notes:                                           | Enter Comments Here                                                                                                    |             | Event Owner: Demo User<br>Creation Date: Wed Feb 13 20                    | 19                  |                            |      |      |
| Event Relationships                                       | •                                                                                                    | ^           | Reference: 2019-ABWTAK<br>Cabinet: 2019 SPECIAL<br>Folder: Tentative Even | EVENTS              |                            |      |      |